# **Opérateurs de l'algèbre relationnelle**

### **Sélection :** σ**condition(R)**

**But :** ne retenir que les tuples de R satisfaisant la condition précisée.

- schéma(résultat) = schéma(R)
- nb\_tuples(résultat)  $\leq$  nb\_tuples(R)

#### **Exemple :**

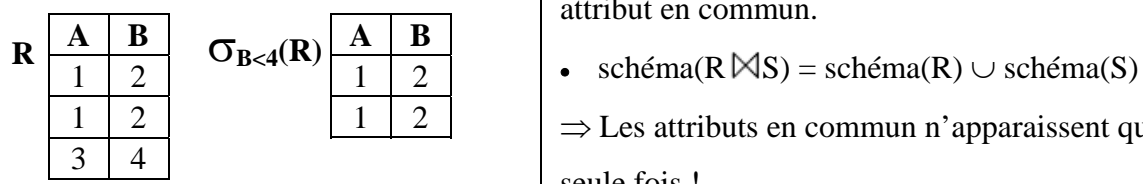

## **Projection :**  $\pi_{\text{attributes}}(R)$

**But :** ne retenir que les attributs précisés de R.

- schéma(résultat)  $\subseteq$  schéma(R)
- nb\_tuples(résultat)  $\leq$  nb\_tuples(R)

#### **Exemple :**

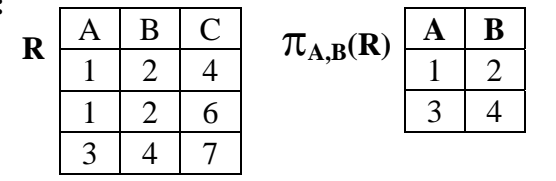

**Remarque :** En SQL, la projection n'élimine pas les doublons !

# **Produit cartésien : R** × **S**

**But :** construire toutes les combinaisons de tuples de deux relations.

- schéma $(R \times S)$  = schéma $(R)$   $\cup$  schéma $(S)$
- nb\_tuples( $R \times S$ ) = nb\_tuples( $R$ ) × nb\_tuples( $S$ )

#### **Exemple :**

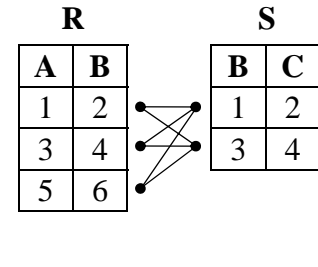

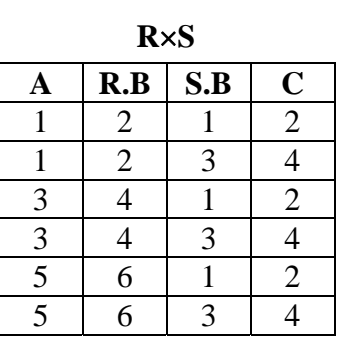

# **Jointure naturelle : R**  $\boxtimes$  **S**

**But :** créer toutes les combinaisons entre tuples de deux relations ayant la même valeur pour tous les attributs en commun.

**Précondition :** les deux relations ont au moins un attribut en commun.

⇒ Les attributs en commun n'apparaissent qu'une seule fois !

**Exemple :**

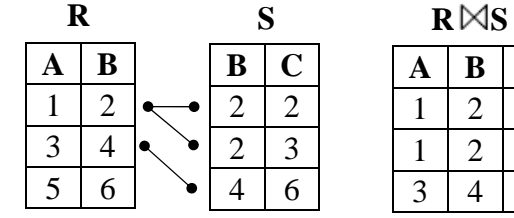

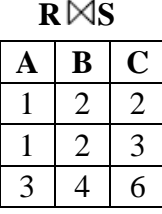

# **Jointure :**  $R \boxtimes_{\text{condition}} S$

**But :** créer toutes les combinaisons entre tuples de deux relations satisfaisant la condition précisée. **Précondition**: les deux relations n'ont pas d'attributs en commun.

- schéma(résultat) = schéma(R) ∪ schéma(S)
- $R \boxtimes_{condition} S = \sigma_{condition}(R \times S)$

#### **Exemple :**

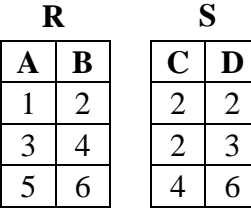

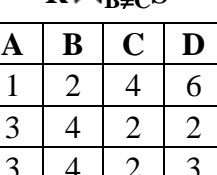

 $R M_{\rm B, c} S$ 

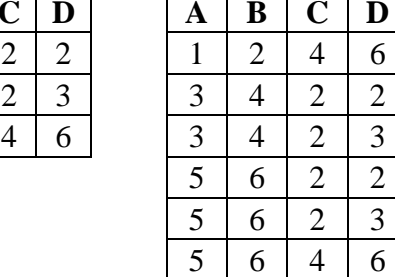

# $Différence :  $R - S$$  Division :  $R \div S$

**But :** sélectionner les tuples de R qui ne sont pas dans S.

**Précondition :** schéma(R) = schéma(S)  $R(A_1,...,A_k,A_{k+1},...,A_{k+n})$ 

• schéma(R–S) = schéma(R) = schéma(S) •  $S(A_1,...,A_k)$ 

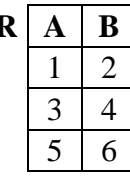

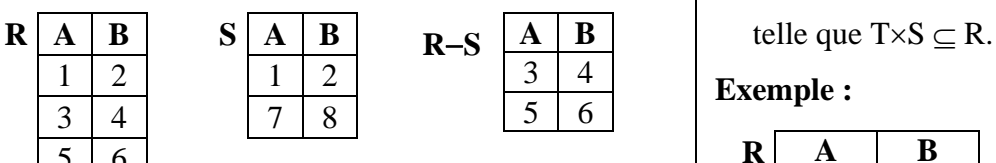

## **Union : R** ∪ **S**

**But :** réunir dans une même relation les tuples de deux relations.

**Précondition :** schéma(R) = schéma(S)

- schéma( $R \cup S$ ) = schéma( $R$ ) = schéma( $S$ )
- nb\_tuples(R∪S) ≤ nb\_tuples(R) **+** nb\_tuples(S)

#### **Exemple :**

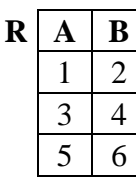

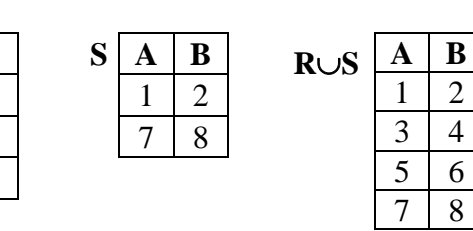

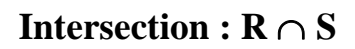

**But :** sélectionner les tuples qui se trouvent à la fois

dans R et dans S.

**Précondition :** schéma(R) = schéma(S)

- schéma( $R \cap S$ ) = schéma( $R$ ) = schéma( $S$ )
- $R \cap S = R (R S)$

### **Exemple :**

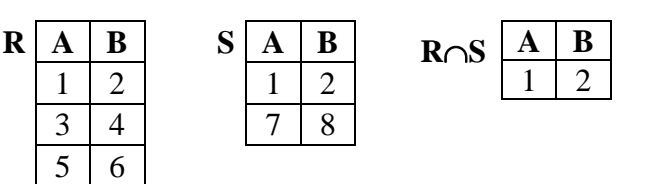

Soient les relations R et S tels que

schéma $(S)$  ⊂ schéma $(R)$ 

- 
- 
- **Exemple :**  $T(A_{k+1},...,A_{k+n}) = R \div S$  est la "plus grande" relation

# $\frac{3}{5} \begin{array}{|c|} 4 \\ 6 \end{array}$  **Exemple :**

3 4

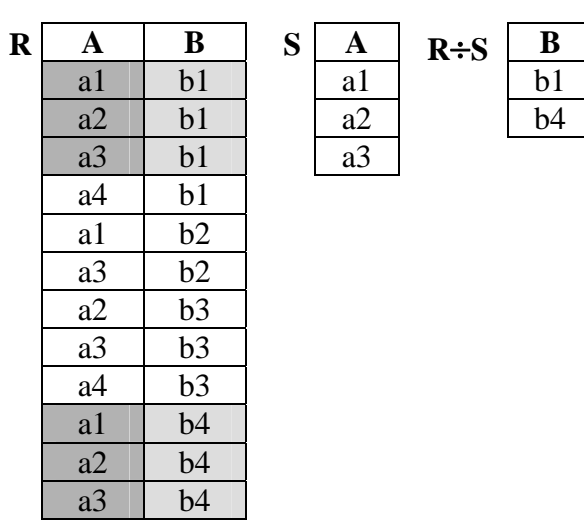

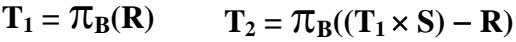

**B**  b1 b3

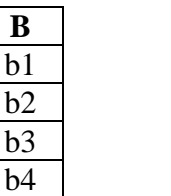

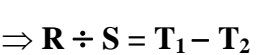